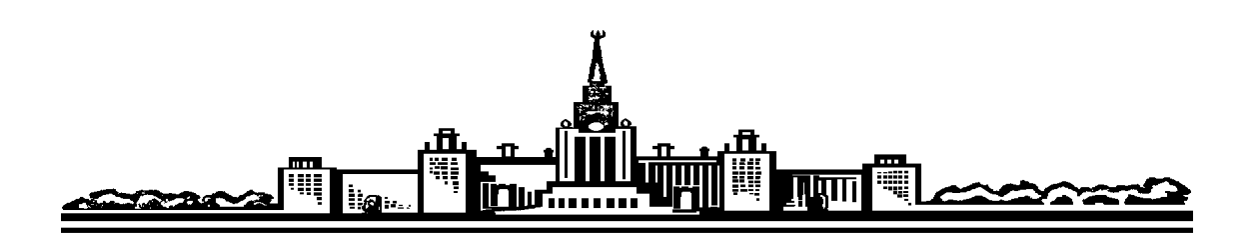

# Московский государственный университет им. М.В.Ломоносова

Физический факультет

Кафедра общей физики

Лабораторный практикум по общей физике (электричество и магнетизм)

Козлов В.И., Полевой П.В.

# **Лабораторная работа 23**

Амплитудные и фазовые соотношения в цепях переменного тока

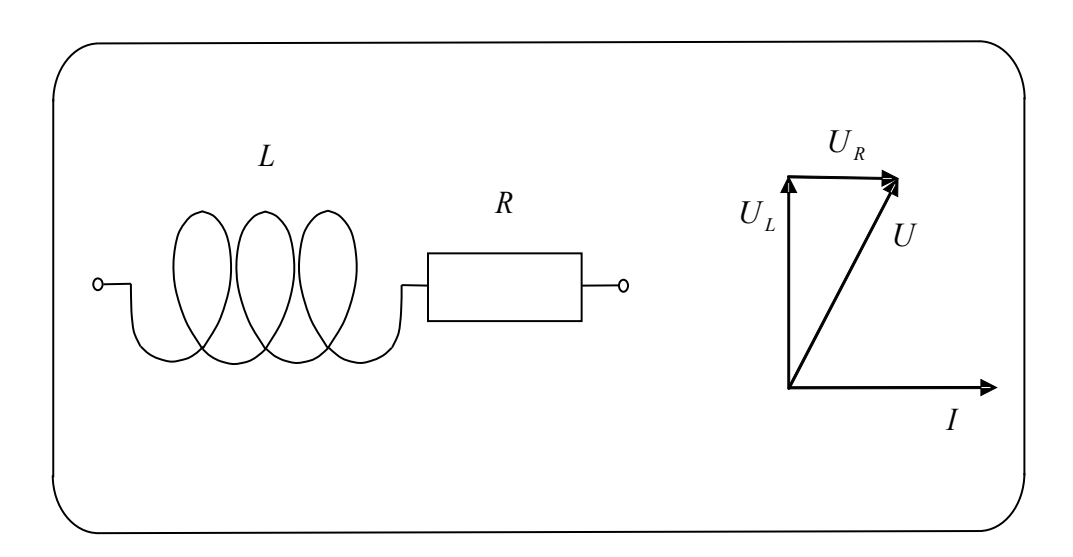

## Лабораторная работа 23

## АМПЛИТУДНЫЕ И ФАЗОВЫЕ СООТНОШЕНИЯ В ЦЕПЯХ ПЕРЕМЕННОГО ТОКА

Изучается изменение амплитуды и фазы напряжения переменного тока*,* проходящего через цепи*,* содержащие *R-* и *C-* элементы*,* в зависимости от частоты переменного тока и величины переменного сопротивления*.*

### Введение

Электрической цепью называется совокупность устройств, предназначенных для прохождения в них электрического тока. Физическая основа теоретического анализа электрических цепей – электромагнитные явления. Электромагнитные процессы в цепи описываются с помощью понятий об электродвижущей силе, токе и напряжении. Анализ процессов в электрической цепи включает в себя сведения о "форме" и величине протекающего в участке цепи тока, если известна величина и "форма" электродвижущей силы, действующей в цепи от внешнего источника. Под "формой" электрического процесса понимают зависимость от времени тока и напряжения.

Вообще говоря, рассмотрение физической стороны процессов в реальных электрических цепях представляется достаточно сложным, ведь электрическая емкость, индуктивность, сопротивление распределены вдоль всей цепи. Это усложняет анализ процессов. Однако, в большинстве случаев можно сделать некоторые допущения, существенно упрощающие задачу. Во многих электрических цепях, за исключением длинных цепей, электрические и магнитные поля распределены вдоль цепи неравномерно. При рассмотрении цепей переменного тока достаточно низкой частоты (примерно до десятков килогерц) можно использовать приближение "системы с сосредоточенными параметрами", если скорость изменения напряжений и токов в цепи столь малы, что за время распространения электромагнитных волн вдоль всей цепи изменение напряжений и токов остаются малыми по сравнению с полным их изменением. Иначе, электромагнитная волна успевает пробежать вдоль всей цепи за ничтожную долю периода. Это количественный критерий допустимости представлений о цепи с сосредоточенными параметрами. Надо всегда иметь в

виду границы применимости этого физического приближения, поскольку одна и та же реальная цепь может вести себя различно при разных частотах.

Среди цепей наибольший интерес представляют цепи, в которых ЭДС внешнего источника считается гармонической, а электрические процессы установившимися. Если в цепи действует ЭДС с постоянной амплитудой и периодом  $\mathsf{T}$ , то спустя достаточно большой промежуток времени ( $\Delta t$ >7) от начала действия этой ЭДС во всех участках цепи устанавливаются периодические токи и напряжения с постоянными амплитудами и с тем же периодом Т.

## Символический метод расчета цепей переменного тока: метод комплексных амплитуд и метод векторных диаграмм.

При изучении сложных цепей переменного тока, когда в цепи имеются как активные, так и реактивные элементы, информация об амплитудах токов и напряжений на элементах является неполной. Наличие в цепи реактивных элементов приводит к тому, что появляется разность фаз между токами и напряжениями. Поэтому для описания необходимо учитывать две величины: амплитуду и фазу токов и напряжений.

Лля описания линейных цепей переменного тока применяется символический метод, который использует свойства комплексных чисел. Каждое комплексное число тоже задается двумя величинами: действительной (X) и мнимой (Y) частью или модулем  $(|\hat{z}|)$  и аргументом  $(\varphi)$ .

$$
|\hat{Z}| = X + iY = |\hat{Z}|e^{i\varphi}
$$
\n(1)

Действительную и мнимую части комплексного числа можно выразить через модуль и аргумент, и наоборот.

$$
X = \text{Re}(\hat{Z}) = |\hat{Z}| \cos \varphi \quad Y = \text{Im}(\hat{Z}) = |\hat{Z}| \sin \varphi
$$
  

$$
|\hat{Z}| = \sqrt{X^2 + Y^2} \qquad \text{tg } \varphi = \frac{Y}{X} \qquad \varphi = \text{arctg } \frac{Y}{X}
$$
 (2)

Таким образом, каждой величине напряжения или тока, изменяющейся по гармоническому закону, можно поставить в соответствие комплексное число. Пусть величина напряжения на участке цепи имеет вид:  $U=U_0 \cos(\omega t + \varphi)$ . Этой поставим ей соответствие величине МЫ  $\mathbf{B}$ комплексное число  $\hat{U} = U_0 e^{i(\omega t + \varphi)} = U_0 e^{i\varphi} e^{i\omega t} = \hat{U}_0 e^{i\omega t}$ , где  $\hat{U}_0$ - называется комплексной амплитудой напряжения. Для того, чтобы определить реальное напряжение в любой момент времени, необходимо у комплексной величины  $\hat{U}$  взять действительную часть.

Как было указано выше, мы будем рассматривать линейные цепи. Линейными называются цепи, состоящие из линейных элементов. Для линейных элементов характерна прямая пропорциональность между

амплитудой тока, протекающего через элемент, и приложенным к нему напряжением. Вольтамперная характеристика линейного элемента имеет вид прямой, проходящей через начало координат.

Линейные цепи переменного тока наиболее просто и эффективно описывать, используя метод комплексных амплитуд. Например, закон Ома для участка цепи записывается так: *Z*  $\hat{I}_0 = \frac{\hat{U}_0}{\hat{Z}}$  $\hat{I}_0 = \frac{\hat{U}_0}{\hat{\sigma}}, \text{ где } \hat{U}_0, \hat{I}_0$  – есть комплексные амплитуды напряжения и тока, а величина  $\hat{Z}$  называется комплексным сопротивлением или импедансом. Очевидно, что резистор сопротивления *R*, конденсатор емкости С и катушка индуктивности *L* являются линейными ˆ ˆ  $\hat{z}$ 

$$
\hat{I}_{0R} = \frac{\hat{U}_{0R}}{R}, \quad \hat{I}_{0R} = \frac{\hat{U}_{0R}}{R}, \quad \hat{I}_{0C} = \frac{\hat{U}_{0C}}{1}, \quad \hat{I}_{0L} = \frac{\hat{U}_{0L}}{i\omega L}. \quad \text{Takum} \quad \text{ofpasom},
$$

использование метода комплексных амплитуд в линейных цепях приводит к алгебраическим, а не дифференциальным уравнениям, что существенно упрощает математические выкладки.

Наряду с методом комплексных амплитуд при расчете цепей переменного тока применяется метод векторных диаграмм. Преимуществом этого метода является наглядность. На векторной диаграмме можно не только увидеть фазовые соотношения между токами и напряжениями в сложной цепи. Используя построенную векторную диаграмму, можно вычислить амплитуду и фазу интересующей нас электрической величины.

Построение векторной диаграммы на комплексной плоскости начинается с выбора оси токов или оси напряжений. Используя показательное представление комплексной величины, на комплексной плоскости из начала координат строится вектор, изображающий комплексную амплитуду тока или напряжения. Длина вектора пропорциональна амплитуде величины, а направление вектора определяется аргументом комплексной величины. Сложение комплексных напряжений или токов, имеющих одинаковые частоты, на векторной диаграмме представляется как геометрическое сложение векторов. Построенная векторная диаграмма представляет собой геометрическую задачу, на которой отражены все связи между физическими величинами изучаемой цепи.

## Четырехполюсники.

Для анализа процессов, происходящих в цепях переменного тока, удобно представить цепь, состоящую из линейных элементов, в виде черырехполюсника, на входе которого действует гармоническая ЭДС с комплексной амплитудой  $\hat{U}_{BX}$ , а на выходе получается напряжение с комплексной амплитудой  $\hat{U}_{\texttt{BbK}}$ . Примерами четырехполюсников являются трансформатор, электрический фильтр, мост и т.д. Простейшую RС-цепь также легко представить в виде четырехполюсника (см. рис.1).

$$
\hat{K} = \frac{U_{\text{BbK}}}{\hat{U}_{BX}}
$$
(3)

Комплексную величину можно представить в такой форме;  $\hat{K} = |\hat{K}| e^{i \varphi}$  $(4)$ 

Обычно рассматривают отдельно модуль комплексного коэффициента передачи напряжения. Зависимость от частоты этого коэффициента называется частотной характеристикой цепи. Фазовой характеристикой цепи называется зависимость от частоты фазового сдвига  $\varphi$ .

Итак, две величины определяют изменение амплитуды и фазы напряжения при прохождении электрического сигнала через цепь.

В задаче предлагается провести анализ трех цепей переменного тока с сосредоточенными параметрами, которые составлены из линейных элементов  $R$  и С:

1) простая RC-цепь, 2) фазоврашатель. 3) двойной Т-мост.

## Простая RC-цепь.

На рис.1 приведена схема простой RC-цепи, состоящая из последовательно соединенных резистора сопротивления R и конденсатора емкости C. причем выходное напряжение снимается с конденсатора. Такого рода цепи применяются для фильтрации переменной составляющей напряжения и для интегрирования входного сигнала во времени.

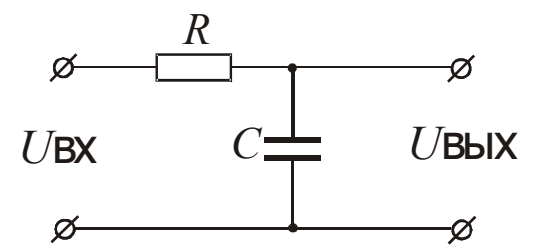

Рис.1 Пример четырехполюсника – простая RC-цепь

Для получения выражения для коэффициента передачи напряжения для простой RC-цепи воспользуемся методом комплексных амплитуд. Как видно из рисунка, все элементы контура соединены последовательно, значит, через каждый элемент проходит один и тот же ток. Поэтому комплексная амплитуда тока  $\hat{U}$ , проходящего через элементы, будет одинаковой. Запишем уравнение Кирхгофа:

$$
\hat{U}_{BX} = \hat{I}R + \hat{I}\frac{1}{i\omega C}.
$$

Так как выходное напряжение снимается с конденсатора, то 1

$$
\hat{U}_{\text{BbIX}} = \hat{I} \frac{1}{i\omega C}.
$$

Поэтому комплексный коэффициент передачи по напряжению запишется так:

$$
\hat{K} = \frac{\hat{U}_{\text{BbK}}}{\hat{U}_{BX}} = \frac{1}{1 + i\omega RC} = |\hat{K}|e^{i\varphi} \tag{5}
$$

В полученной комплексной величине выделим модуль и аргумент:

$$
\left|\hat{K}\right| = \frac{1}{\sqrt{1 + (\omega \ RC)^2}},
$$
  
\n
$$
t g \varphi = -\omega \ RC.
$$
\n(6)

Как следует из полученных выражений, амплитуда и фаза выходного напряжения одинаковым образом зависит от трех параметров: <sup>ω</sup>, *R*, *C*. Плавное увеличение одного из трех параметров, при фиксированных двух других, дает зависимости одинакового вида. Поэтому для изучения частотной и фазовой зависимости RС-цепи можно исследовать зависимость от величины переменного сопротивления *R*.

#### Фазовращатель.

В лабораторной практике бывает необходимо изменять фазу заданного напряжения на определенную величину или плавно изменять фазовый сдвиг между двумя напряжениями. Иногда требуется управлять одной характеристик цепи, не изменяя другую, например, изменять фазу, не изменяя амплитуду напряжения.

Устройства, позволяющие изменять фазу, называются фазовращателями. Такие устройства обычно состоят из комбинаций переменных и постоянных активных и реактивных сопротивлений, включаемых по схеме моста. В одну из диагоналей моста подается входное напряжение, а с другой диагонали снимается выходное напряжение.

В задаче рассматривается фазовращатель простейшего типа, который дает возможность плавно изменять фазу от 0° до 180°. На рисунке приведена схема такого фазовращателя. Она включает в себя три резистора сопротивлениями *R*, *R1*, *R<sup>2</sup>* и конденсатор емкости С. Единственный переменный элемент этого фазовращателя – резистор *R*. Изменяя его сопротивление, можно получать различные фазовые сдвиги между входным и выходным напряжениями. Заметим, что при условии амплитуда напряжения на выходе фазовращателя остается постоянной при изменении фазы и равной половине амплитуды напряжения на входе схемы. Существуют и другие схемы фазовращателей, в которых амплитуда выходного напряжения вообще не изменяется.

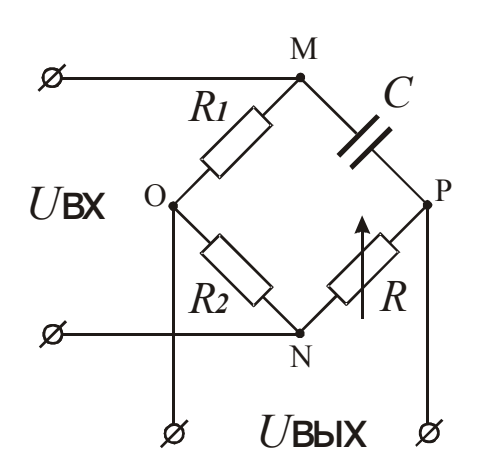

Рис.2 Электрическая схема фазовращателя.

Устройство, изображенное на рис.2, может рассматриваться как четырехполюсник, у которого,

$$
U_{BX} = \varphi_M - \varphi_N, \tag{7}
$$
  
a  

$$
U_{BbIX} = \varphi_O - \varphi_P.
$$

Для анализа работы устройства воспользуемся методом векторных диаграмм. Построение векторной диаграммы мы начнем с самого трудного участка цепи, который содержит резистор переменного сопротивления R и конденсатор емкости С. Выделим величину, которая является одинаковой для элементов R и C. Относительно этой величины мы и начнем строить векторную диаграмму. Такой величиной является ток, проходящий через последовательно соединенные элементы  $\hat{I}_C$ . На комплексной плоскости построим  $\hat{U}_C = \hat{I}_C \frac{1}{i \omega C}$ и  $\hat{U}_R = \hat{I}R$ . Как видно из схемы,  $\hat{U}_C + \hat{U}_R = \hat{U}_{BX}$ . С другой стороны  $\hat{U}_{BX} = \hat{I} R_1 + \hat{I} R_2$ , где  $\hat{I}$  – есть ток, протекающий через резисторы  $R_1$  и  $R_2$ , причем  $R_1=R_2$ . Для того, чтобы найти на схеме выходное напряжение мы отметили точки OPMN. Входное и выходное напряжение на векторной диаграмме изображают векторы  $\overrightarrow{MN}$  и  $\overrightarrow{OP}$  соответственно.

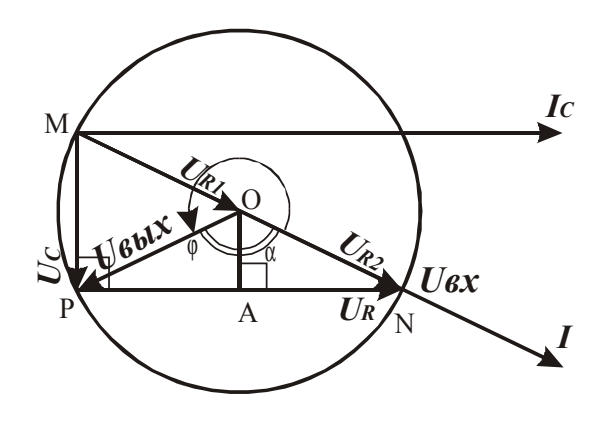

8

#### Рис.3 Векторная диаграмма фазовращателя.

Векторная диаграмма, изображенная на рис.3, не только отражает существующие сдвиги фаз напряжений и токов, но и позволяет найти связь между их величинами. Амплитуды и фазы величин можно найти, решив задачу. Как следует из рис.3, треугольник  $\triangle MNP$ геометрическую прямоугольный, поэтому его можно рассматривать как вписанный в окружность радиуса r=OM=ON=OP. Поэтому

$$
|U_{\text{BbK}}| = \frac{1}{2}|U_{BX}|,
$$
  
a 3HawHT  

$$
|K| = \frac{1}{2}.
$$
 (9)

Фазовые соотношения между  $U_{BX}$  и  $U_{BBX}$  можно получить из треугольника  $\Lambda AON$ 

$$
tg(\angle AON) = tg(\angle PMN) = \frac{|U_R|}{|U_C|} = R\omega C = tg\left(\frac{\alpha}{2}\right).
$$
 (10)

Поэтому комплексный коэффициент передачи напряжения удобнее записать так:

$$
\hat{K} = |\hat{K}| e^{i\varphi} = |\hat{K}| e^{-i\alpha}
$$
\n<sup>(11)</sup>

Следовательно.

$$
tg\left(\frac{\varphi}{2}\right) = -\omega RC.
$$
 (12)

Следует отметить недостаток фазовращателя мостикового типа, а именно: входные и выходные зажимы не имеют общей точки. Обычно в реальных схемах бывает необходимо, чтобы один входной и один выходной зажимы были подключены к общей, так называемой "нулевой точке" системы.

## Двойной Т-мост

Зависимость коэффициента передачи напряжения от частоты дает возможность выделять или ослаблять ту или иную область спектра частот сигнала. Четырехполюсники, частотные характеристики передаточных функций которых имеют резко выраженную избирательность для отдельных частот или полос частот, называются частотными электрическими фильтрами.

Частотноизбирательные RC-системы широко применяются в современной радиотехнике. Простая RC-цепь уже является фильтром, что следует из частотной характеристики. Если подавать напряжение  $U_{RX}$  на RC-цепь, а снимать напряжение  $U_{\text{Bb}l}$  один раз с резистора R, а другой – с конденсатора C,

то можно получить фильтр низких и высоких частот соответственно. Однако такие фильтры довольно грубы.

Практический интерес в качестве RC-фильтра в избирательных низкочастотных усилителях представляет двойной Т-мост. Вообще Тобразными мостами называются устройства, состоящие из Т-образных четырехполюсников и дающие возможность получить коэффициент передачи напряжения равный нулю. В задаче рассматривается двойной Т-мост, состоящий из резисторов и конденсаторов. На рисунке приведена схема симметричного двойного Т-моста в режиме холостого хода ( $Z_{\text{IDWEMHKA}} = \infty$ )

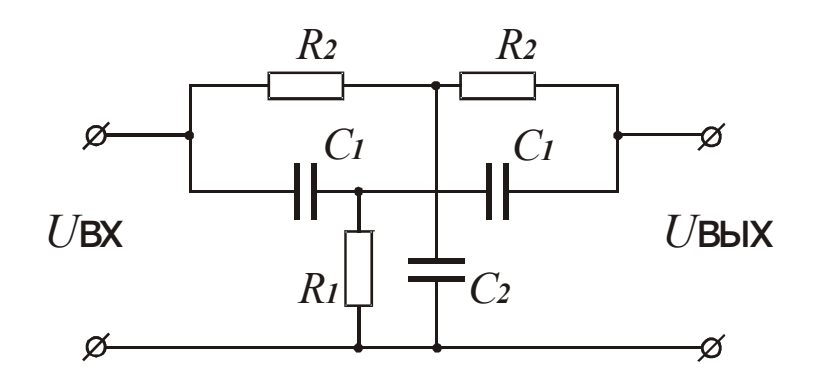

Рис.4 Электрическая схема двойного Т-моста

Двойной Т-мост обладает квазирезонансными свойствами. Это выражается в том, что на некоторой частоте, называемой частотой настройки моста, наступает баланс схемы, и коэффициент передачи напряжения падает до нуля. Двойной Т-мост является заграждающим фильтром для частот, близких к частоте настройки. При уменьшении или увеличении частоты входного сигнала относительно частоты настройки коэффициент передачи напряжения возрастает, стремясь к единице на очень маленьких и очень больших частотах. На рисунке приведена частотная характеристике двойного Т-моста. Отметим, что характеристика симметрична при логарифмическом масштабе. На малых частотах передача напряжения осуществляется через активные сопротивления *R2*, так как сопротивления конденсаторов велики. На очень больших частотах передача напряжения осуществляется через конденсаторы С*1*, так как их реактивные сопротивления малы. Анализ схемы двойного Т-моста в общем виде довольно сложен. В принципе, составляя уравнения Кирхгофа и решая их относительно переменных  $U_{BX}$  и  $U_{BDX}$  для частного случая холостого хода симметричного моста, можно определить комплексный коэффициент передачи напряжения моста.

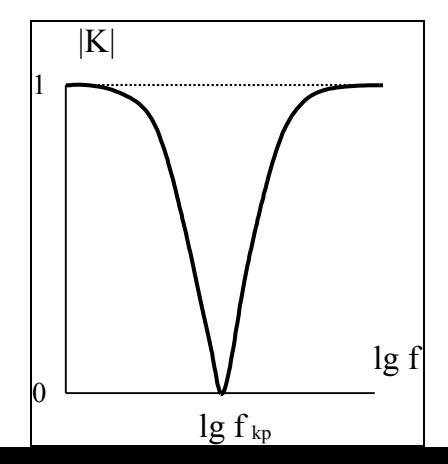

Рис.5 Частотная характеристика двойного Т-моста.

$$
\hat{K} = \frac{1}{1 - i \frac{4\omega R_2 C_1}{1 - \omega^2 R_2^2 C_1^2}}
$$
(13)

Откуда можно выделить модуль комплексной величины

$$
\left|\hat{K}\right| = \frac{\left|1 - \omega^2 R_2^2 C_1^2\right|}{\sqrt{1 + 14\omega^2 R_2^2 C_1^2 + \omega^4 R_2^4 C_1^4}}
$$
\n(14)

Для симметричных мостов, применяемых на практике, между параметрами ветвей моста должны быть выполнены определенные соотношения:

 $C_2=2C_1$  $R_{2} = 2R_{1}$ .

которые соответствуют наибольшей избирательности схемы. То есть при этих условиях зависимость коэффициента передачи напряжения от частоты вблизи частоты настройки моста является наиболее резкой. Из выражения (14) легко получить частоту настройки моста.

$$
f_{\text{KP}} = \frac{1}{2\pi R_2 C_1} \tag{15}
$$

Изменяя параметры R и C, можно получить баланс при разных частотах. Варьируя соотношения между параметрами R и C можно регулировать ширину пропускания, а следовательно получать фильтры с большей избирательностью.

Обычно в качестве фильтров используют колебательные контуры. Однако практически в качестве фильтров на низкую частоту (в несколько десятков герц) колебательные контуры не применяются, так как габариты катушки индуктивности для этих целей становятся неприемлемыми, да и добротность таких контуров невелика. В этом случае используются избирательные свойства RC-фильтров.

Выше шла речь о работе двойного Т-моста в режиме холостого хода и при условии, что источник входного напряжения имеет нулевое внутреннее сопротивление. В реальных схемах это не выполняется. Следовательно, надо нагрузки и генератора. При учитывать параметры чисто активных сопротивлениях генератора  $R<sub>\Gamma</sub>$  и нагрузки  $R<sub>H</sub>$  условие согласованных параметров запишется так:  $R_i^2=2R_{\Gamma}R_{\Pi}$ . При выполнении этого условия мост будет иметь симметричную частотную характеристику в логарифмическом масштабе. Анализ показывает, что наличие сопротивлений генератора и нагрузки не влияет на частоту настройки моста.

## Методика измерений

В данной задаче используется осциллографический метод измерений, основанный на получении фигуры Лиссажу- эллипса. Если на входы X и Y осциллографа подать гармонические сигналы одинаковой частоты, но разной амплитуды:

$$
x(t) = x_0 \cos \theta \ t
$$
  
\n
$$
y(t) = y_0 \cos(\theta \ t + \phi),
$$
\n(16)

то на экране осциллографа будет наблюдаться эллипс.

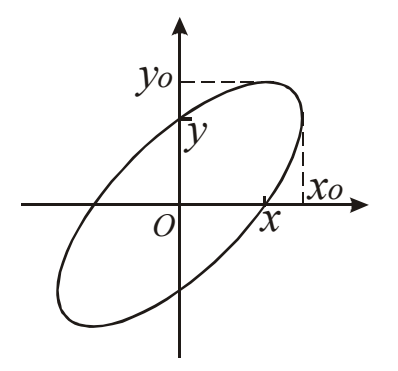

### Рис.6. Эллипс, получаемый при сложении двух взаимно перпендикулярных колебаний одинаковой частоты, но сдвинутых по фазе на угол ф.

Как видно из соотношений (16), фаза сигнала  $x(t)$  сдвинута относительно фазы сигнала  $y(t)$  на  $\varphi$ . В этом случае уравнение эллипса будет иметь вид:

$$
\left(\frac{x}{x_0}\right)^2 + \left(\frac{y}{y_0}\right)^2 - \frac{2xy}{x_0y_0}\cos\varphi = \sin^2\varphi
$$
 (17)

Из уравнения (17) легко найти координаты точек пересечения эллипса с осями координат:

$$
x = 0, \qquad \frac{y}{y_0} = \pm \sin \varphi ;
$$
  

$$
y = 0, \qquad \frac{x}{x_0} = \pm \sin \varphi .
$$
 (18)

Из выражений (18) видно, что измеряя на экране осциллографа длины отрезков x,  $x_0$  или y,  $y_0$ , можно получить информацию о сдвиге фазы  $\varphi$ исследуемых сигналов. Однако, необходимо заметить, что данный метод не дает информации о знаке величины  $\varphi$ , поскольку невозможно определить, в каком направлении вращается точка  $(x, y)$  по эллипсу - по часовой стрелке или против часовой стрелки.

Если при прохождении каналов **X** и **Y** осциллографа исследуемые сигналы усиливаются одинаково, то можно измерить отношение амплитуд этих сигналов:

$$
K = \frac{y_0}{x_0} \tag{19}
$$

## Правила техники безопасности

- 1. Подключать питание от генератора к схеме только после проверки правильности сборки схемы.
- 2. Не оставлять включенную установку без присмотра.
- 3. Работая с осциллографом, не оставлять надолго светящуюся точку на экране во избежание порчи экрана: либо включить развертку, либо уменьшить яркость.
- 4. Закончив работу, выключить приборы, разобрать схемы, навести порядок на рабочем месте.

## **Упражнение 1. Простая RС-цепь.**

В упражнении измеряются коэффициент передачи по напряжению и фазовый сдвиг для простой RС-цепи в зависимости от переменного сопротивления *R*.

#### **Монтаж экспериментальной установки**

Собрать схему в соответствии с рис.7 В качестве сопротивления *R* использовать магазин резисторов, а в качестве емкости С – конденсатор, расположенный на монтажной плате. Вход исследуемой цепи соединяется с выходными клеммами генератора, а выход цепи – с входом **Y** осциллографа. На вход **Х** осциллографа подается сигнал с входа цепи.

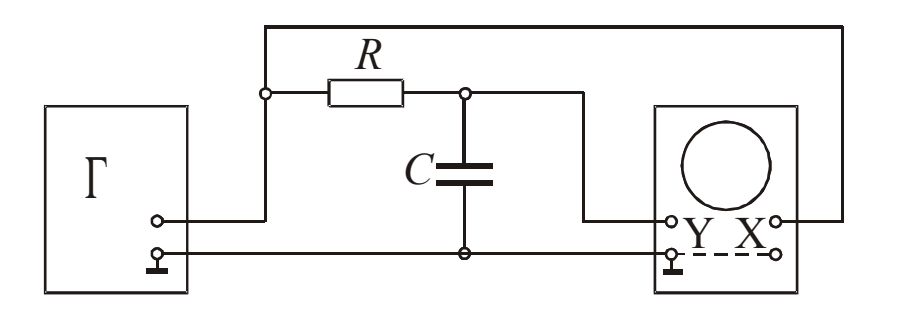

Рис.7 Исследуемая RС-цепь.

#### Включение установки и подготовка эксперимента

После проверки правильности всех соединений в схеме и исходных ручек управления приборов включите приборы и дайте им прогреться в течение 10-15 минут. Установите определенную частоту генератора, например,  $f\approx 200\Gamma$ ц и напряжение на генераторе  $U_0$ =1B. При произвольной величине сопротивления R на экране осциллографа должен наблюдаться эллипс. Изменяя величину сопротивления R, качественно проследите за изменением параметров эллипса. При  $R\rightarrow 0$  и  $R\rightarrow \infty$  эллипс должен превратиться в отрезок. Установите режим работы приборов, обеспечивающий наиболее удобное наблюдение эллипса. Определите область изменения значений  $R$ , в которой происходят существенные изменения формы и ориентации эллипса. В этой области значений R предстоит выполнить эксперимент. Определите шаг изменения R, обеспечивающий детальное снятие интересующих нас зависимостей.

Подготовьте таблицу для занесения результатов измерений, а также для расчета интересующих нас величин.

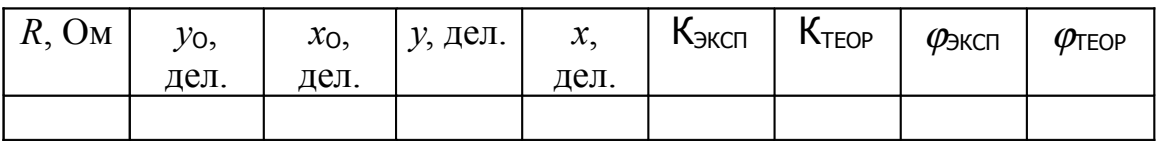

#### Выполнение измерений

Записать в рабочей тетради значение частоты и величины выходного напряжения генератора, при которых выполнен эксперимент.

Меняя R, измерить параметры эллипса  $y_0, x_0, y, x$  и занести их в таблицу.

#### Обработка результатов эксперимента

По результатам эксперимента для каждого значения  $R$  вычислить значение фазового сдвига Фяксп и коэффициента передачи напряжения Кэксп, используя формулы (18,19). По формулам (6) вычислить также теоретические значения Ктьор и Фтьор. Все вычисленные значения занести в таблицу.

Построить графики зависимостей коэффициента передачи напряжения и фазового слвига от сопротивления.

Проанализировать полученные результаты, и объяснить зависимости с помощью векторной диаграммы.

# Упражнение 2. Фазовращатель.

В упражнении измеряются фазовый сдвиг в зависимости от переменного сопротивления R и строится градуировочный график фазовращателя.

#### Монтаж экспериментальной установки

Собрать схему в соответствии с рис.8 В качестве сопротивления R использовать магазин резисторов, а в качестве конденсатора С и резисторов  $R_1$ , элементы, расположенные на специальной монтажной  $R_2$  панели

Вертикальная диагональ моста подключается к так называемому симметричному незаземленному выходу генератора, горизонтальная диагональ моста – к входу **Y** осциллографа. Сигнал с входа моста также подается на пластины **Х** осциллографа непосредственно.

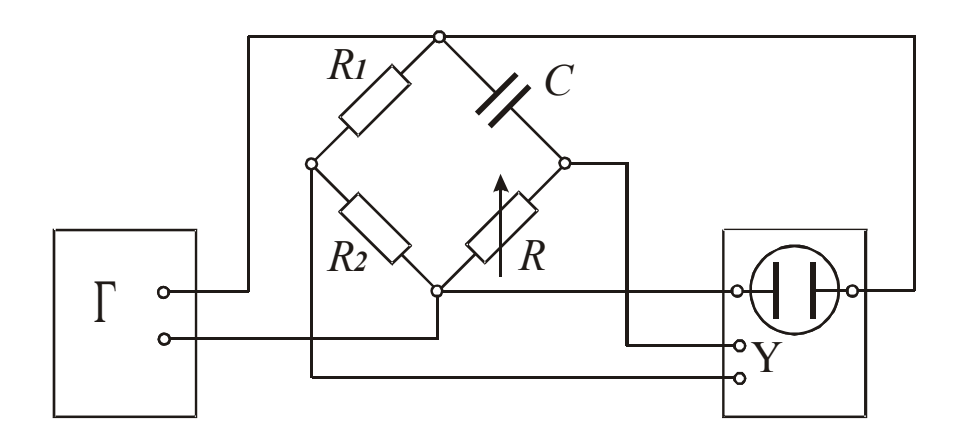

Рис.8 Схема подключения фазовращателя.

### **Подготовка эксперимента**

После проверки правильности всех соединений в схеме и исходных ручек управления приборов на исследуемую схему подают напряжение с генератора. При произвольной величине сопротивления *R* на экране осциллографа должен наблюдаться эллипс. Изменяя величину сопротивления *R*, качественно проследите за изменением параметров эллипса. При *R*→0 и *R*→∞ эллипс должен превратиться в отрезок, наклоненный под углом 45° к вертикальной и горизонтальной осям на экране осциллографа. Установите режим работы приборов, обеспечивающий наиболее удобное наблюдение эллипса. Определите область изменения значений *R*, в которой происходят существенные изменения формы и ориентации эллипса. В этой области значений *R* предстоит выполнить эксперимент. Определите шаг изменения *R*, обеспечивающий детальное снятие интересующих нас зависимостей.

Подготовьте таблицу для занесения результатов измерений, а также для расчета интересующих нас величин.

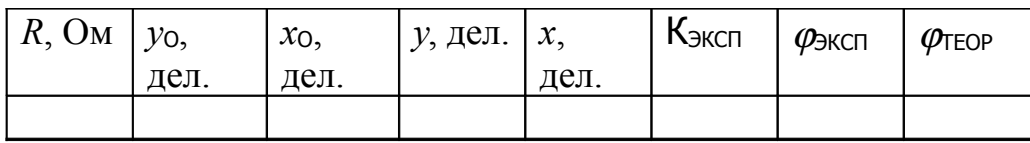

### **Выполнение измерений**

Записать в рабочей тетради значение частоты и величины выходного напряжения генератора, при которых выполнен эксперимент.

Меняя R, измерить параметры эллипса  $y_0, x_0, y, x$  и занести их в таблицу.

#### **Обработка результатов эксперимента**

По результатам эксперимента для каждого значения *R* вычислить значение фазового сдвига  $\varphi_{\text{3KCI}}$  и коэффициента передачи напряжения К<sub>эксп</sub>, используя формулы (18,19). По формуле (12) вычислить также теоретические значения  $\varphi$ ТЕОР. Все вычисленные значения занести в таблицу.

Полученная экспериментальная и теоретическая зависимости фазового сдвига от сопротивления представляются графически.

Проанализировать полученные результаты, и объяснить зависимости с помощью векторной диаграммы.

## **Упражнение 3. Двойной Т-мост.**

В упражнении изучается частотная характеристика двойного Т-моста.

#### **Монтаж экспериментальной установки**

Собрать схему в соответствии с рис.9 Схема моста смонтирована на специальной панели, и нужно лишь подключить к ней генератор и осциллограф.

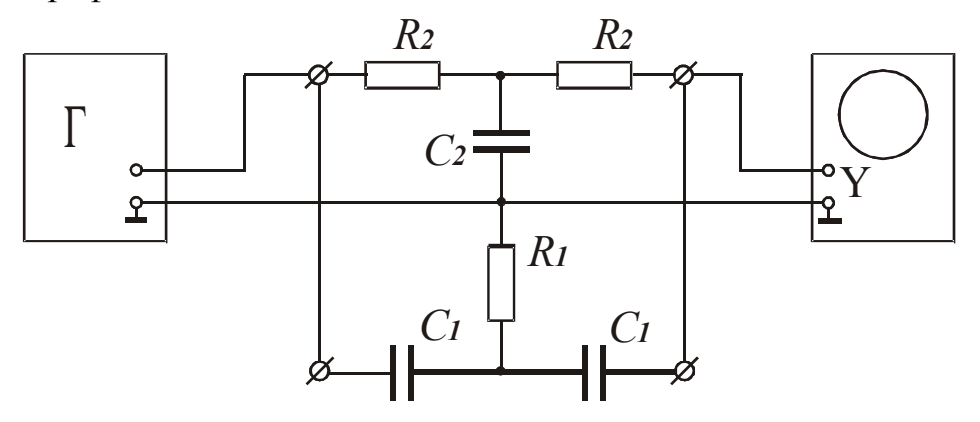

Рис.9 Схема подключения двойного Т-моста.

Вход исследуемой цепи соединяется с выходными клеммами генератора, а выход цепи – с входом **Y** осциллографа.

#### **Подготовка эксперимента**

Проверить правильность соединений и подать на схему напряжение с генератора. При некотором напряжении генератора на экране осциллографа должна наблюдаться синусоидальный выходной сигнал. Изменяя частоту генератора, качественно проследите за изменением величины выходного сигнала. Поскольку нас интересует только амплитуда выходного сигнала, то можно не обращать внимание на возможное нарушение синхронизации и наложении синусоид друг на друга на экране осциллографа. Установите режим работы приборов, обеспечивающий наиболее удобное наблюдение выходного сигнала на различных частотах. Убедитесь в наличии частоты, при которой амплитуда выходного сигнала практически обращается в нуль.

Определите область частот, в которой происходят существенные изменения амплитуды выходного сигнала. В этой области значений частот предстоит выполнить эксперимент. Определите шаг изменения частоты, обеспечивающий детальное снятие интересующей нас зависимости.

Подготовьте таблицу для занесения результатов измерений, а также для расчета интересующих нас величин.

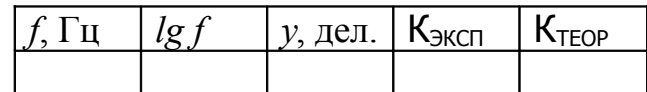

#### **Выполнение измерений**

Измерить амплитуды входного сигнала  $v_{BX}$ . Для этого на вход **Y** осциллографа временно подать сигнал с выходных клемм генератора. Режим работы генератора и осциллографа установить таким, чтобы сигнал на экране осциллографа был максимальным. Записать величину амплитуды входного сигнала *у*<sub>вх</sub>. В дальнейшем ни величину выходного напряжения генератора, ни чувствительность осциллографа не менять!

Снова подключите выход схемы к входу **Y** осциллографа.

Изменяя частоту сигнала генератора, измерить амплитуду выходного напряжения *y* и занести ее в таблицу.

Только после того, как полностью получена зависимость *y*(*f*), измерьте частоту настройки моста *f<sub>КРИТ</sub>*. Для этого увеличьте чувствительность осциллографа вблизи *f*КРИТ. Измеренное значение (*f*КРИТ)ЭКСП записать в тетради.

#### **Обработка результатов эксперимента**

По результатам эксперимента для каждого значения *f* вычислить значение коэффициента передачи напряжения двойного Т-моста:

$$
K_{\text{3KCT}} = \frac{y}{y_{BX}}.\tag{20}
$$

По формуле (14) вычислить также теоретические значения  $K_{TeOP}$ . Все вычисленные значения занести в таблицу.

Построить графики зависимостей К<sub>ТЕОР</sub>(*lg f*) и К<sub>ЭКСП</sub>(*lg f*).

Вычислите теоретическое значение ( $f_{KP}$ )<sub>ТЕОР</sub>, используя формулу (15).

Проанализировать полученные результаты.

## **Контрольные вопросы.**

- 1. Какие физические приближения делаются при анализе цепей переменного тока?
- 2. Что такое линейные цепи? Что такое линейные элементы?
- 3. Докажите, что резистор, конденсатор и катушка являются линейными элементами.
- 4. В чем заключается метод комплексных амплитуд в теории переменных токов?
- 5. В чем заключается метод векторных диаграмм.
- 6. Вывести формулу для коэффициента передачи напряжения простой RСцепи методом комплексных амплитуд и методом векторных диаграмм.
- 7. Вывести формулу для фазового сдвига выходного напряжения относительно входного для простой RС-цепи методом комплексных амплитуд и методом векторных диаграмм.
- 8. Вывести формулу для коэффициента передачи напряжения фазовращателя методом векторных диаграмм и методом комплексных амплитуд.
- 9. Вывести формулу для фазового сдвига выходного напряжения относительно входного для фазовращателя методом векторных диаграмм и методом комплексных амплитуд.
- 10. Построить векторную диаграмму фазовращателя в случае R1≠R2.
- 11. Вывести формулу для фазового сдвига выходного напряжения относительно входного для фазовращателя, если  $U_{BX} = \varphi_M - \varphi_N$ , a  $U_{\text{BbK}} = \varphi_{\text{P}} - \varphi_{\text{O}}$ .
- 12.Рассказать о применении двойного Т-моста.
- 13.В чем заключается осциллографический метод измерения амплитуд и фаз переменного напряжения?
- 14.Рассказать о подготовке приборов к работе. Указать основные меры техники безопасности при проведении эксперимента.

### **Литература.**

- 1. А.Н.Матвеев. Электричество и магнетизм. М. 2005.
- 2. С.Г.Калашников. Электричество. М.2004.